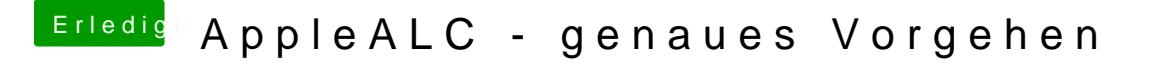

Beitrag von kamel99 vom 6. Oktober 2017, 12:51

Update: Mit der aktuellen Version der AppleALC aus vit9696 Github Reposi Booten nun problemlos. Vielen Dank euch allen, die mir geholfen habt!